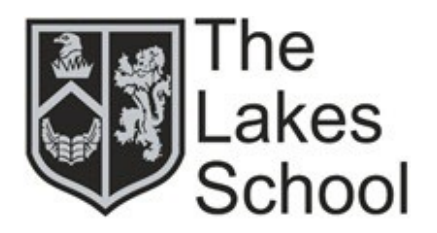

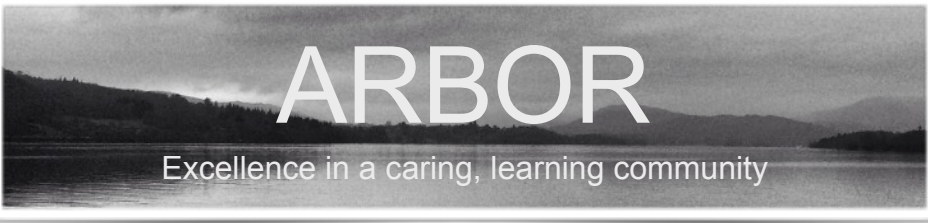

We are extremely pleased to announce that our **Arbor Parent Portal** and **Arbor Parent App** are now ready for you to access. The Arbor information management system has helped us improve many areas of our work at The Lakes School and we are pleased to be writing to you with information about how you can access the Parent Portal and Parent App. We would like to thank The Lakes School Parent Forum who have discussed the idea of a parent portal at several meetings and they are pleased that this will improve the service we provide to parents.

### **What can you see on the Arbor Parent Portal and Parent App?**

As a parent, you will be able to access key details about your child's life at The Lakes School. This includes your child's timetable, attendance, personal profile information, parent contact details, medical information, permissions you have given, trips, clubs, report cards, merits and behaviour incidents. You will be able to book appointments at parents evenings and notify us of amendments to your child's details such as home address or emergency contact number. As part of our safeguarding procedure, we receive a notification if you make such a change which we have to accept before a change is finally made to your child's profile in school.

### **In App Messages!**

One of the great benefits of parents using the Parent App is that you will receive messages directly within the app itself. These will operate just like you would receive a text message but they will be free for us to use and it will help you access any previous messages you have received from the school. Whilst we don't want to become a school that bombards parents with messages, the **in-app messages** will be great to keep you informed about your child's life at The Lakes; we will also be able to contact you easily if a club is cancelled at short notice or if we have to close the school.

### **We still value a personal approach.**

The Arbor Parent Portal and Arbor Parent App will undoubtedly improve the service we provide to parents but we will always value and prioritise a personal approach. We will always believe that a face-to-face meeting or a discussion over the telephone is much more preferable to an exchange of messages or emails, particularly when you or your child face challenging circumstances. We work hard to create a family feel at The Lakes School and it will continue to be very precious to us all.

### **How do I access Arbor Parent Portal and Arbor Parent App?**

Full instructions about how to get started with Arbor can be found on page 2 of this newsletter.

Most importantly, you need to use a normal PC or home computer when you first set up and log in to your account. This is because a pop-up window appears asking you to type in your child's date of birth and, if you try to log in on a mobile device like an iPhone or an iPad, the pop up window doesn't appear correctly.

## **What about the Arbor Parent App?**

The great news is that you can **download the Arbor Parent App today!** Simply go to your iPhone App Store or your Google Play Store and type in '**Arbor**', then simply download the free app.

It is important to note that you will not be able to log in to the Arbor app until you have completed the initial log in process on a standard computer.

# **What is Arbor?**

Arbor Education provide a management information system for schools which brings all of a school's records in to one place. The Arbor system was introduced at The Lakes School in January 2019 to replace our previous system called SIMS.

The Arbor system makes it easier for us to input, access, analyse and extract information and it also automates many of the tasks that traditionally would take staff a long time.

You can access more information about Arbor Education by following this link below.

## **<https://arbor-education.com/>**

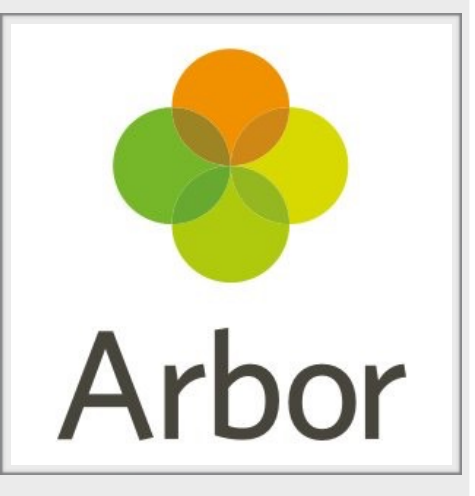

## **Getting Ready for Arbor**

You will be pleased to know that we have been carrying out a trial of the Parent Portal and the Parent App. A team of eager parents have been given access to the portal and app and the feedback has been great!

Parents have told us that it is nice to be able to see all of the information we have about their child in one place and to be able to monitor things like attendance, merits, behaviour and achievement.

Parents have also told us that they are looking forward to receiving inapp messages and feel that the portal and the app help them to be on the 'front foot' with their children when talking to them about school.

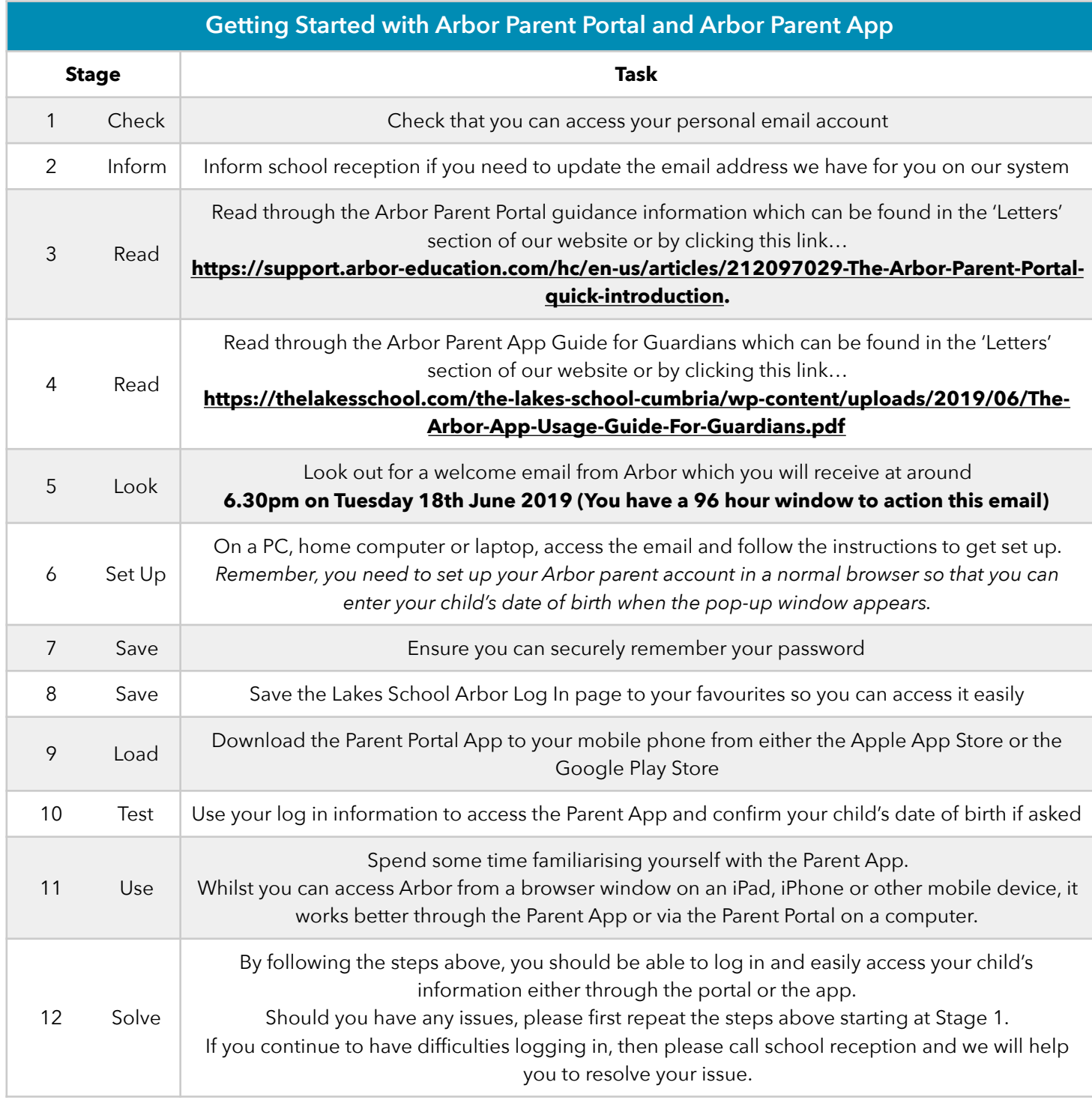

## **An easy way to pay for trips!**

With access to the parent portal or parent app, you will be able to easily and securely pay for trips, clubs and special events.

We are also looking at how this facility might enable parents to pay for commonly needed resources in school such as the staple ingredients that are commonly used in catering lessons throughout the year; items such as flour, eggs, sugar, herbs and spices etc. We will keep you posted about developments in this area.

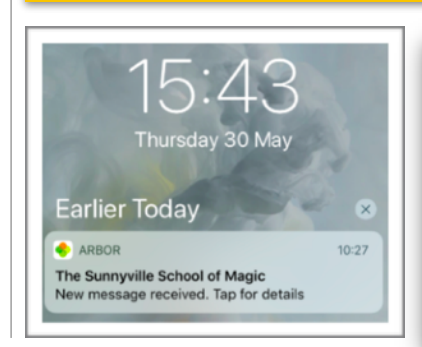

# **Please Turn on Notifications!**

We would like to encourage all parents to make full use of the Parent App and to turn on notifications. This will ensure that your mobile phone will present you with an alert when you receive a message from The Lakes School.